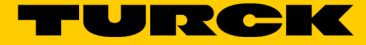

## Gateway programabil cu CODESYS 3 pentru sistem I/O BL20 Gateway multiprotocol Ethernet pentru PROFINET, EtherNet/IP şi Modbus TCP cu licenţă WebVisu BL20-PG-EN-V3-WV

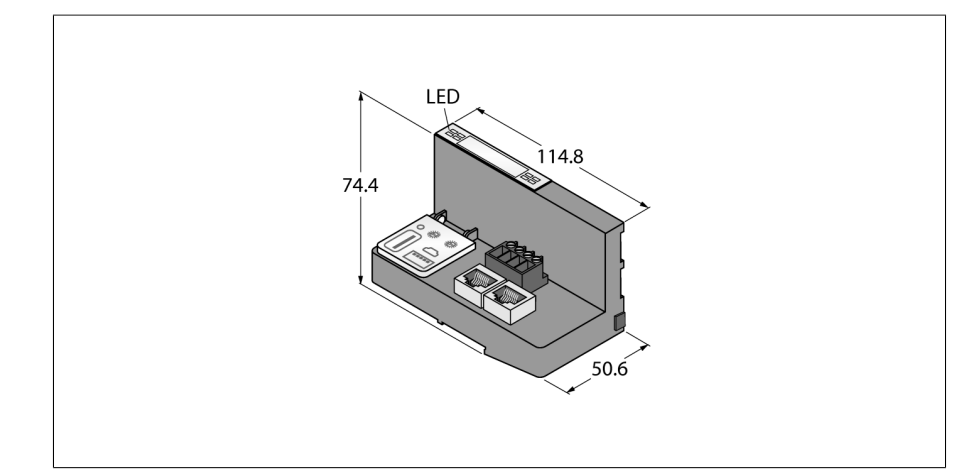

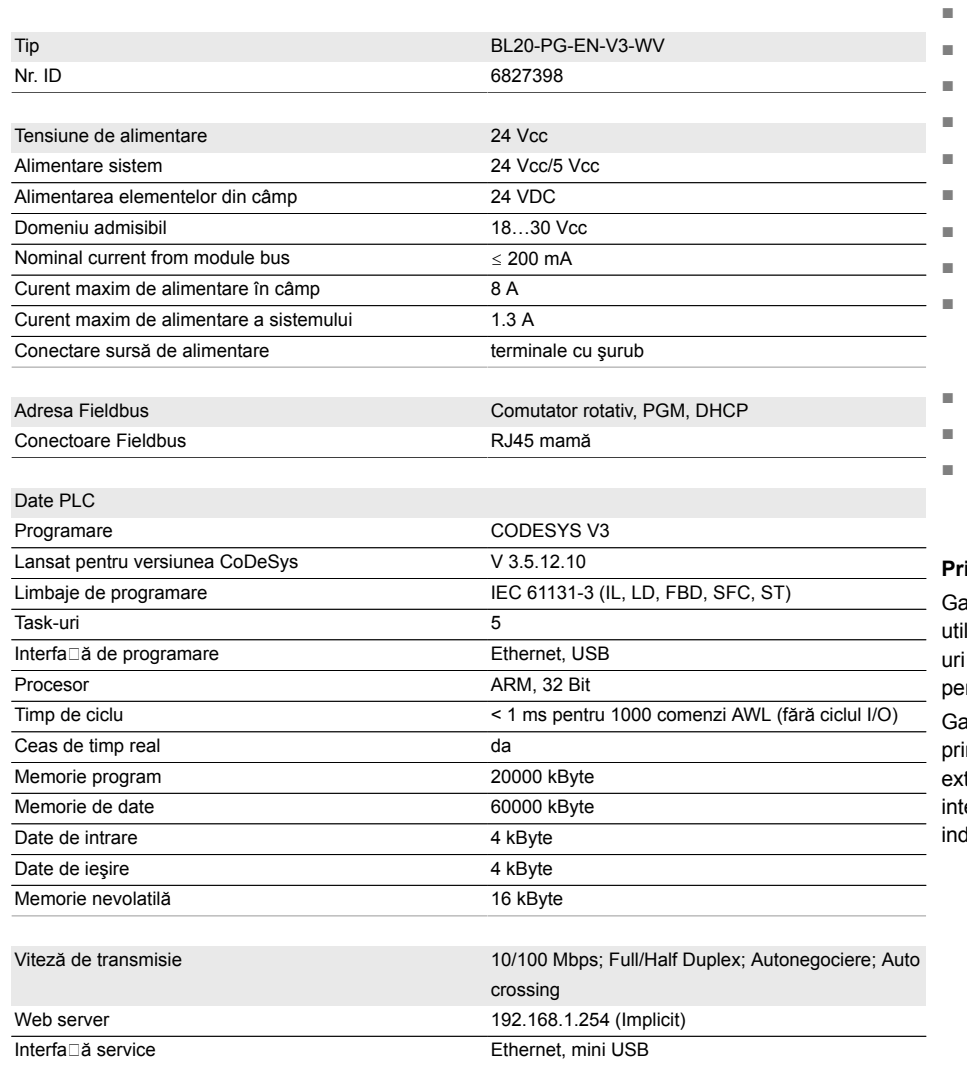

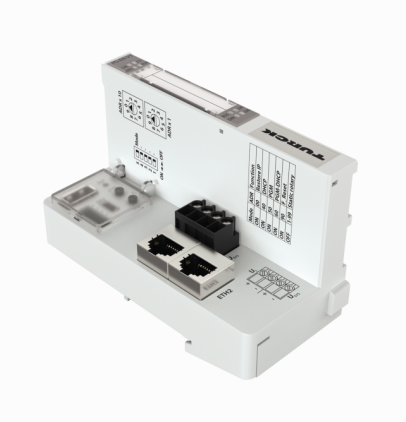

- Runtime CODESYS V3 PLC
- Licență CODESYS WebVisu
- CODESYS OPC UA Server/ Client
- IIoT gateway pentru Cloud Turck
- Dispozitiv PROFINET
- Dispozitiv EtherNet/IP
- Master/Slave Modbus TCP
- Grad de protecție IP20
- Leduri pentru afişare de stare PLC, tensiune de alimentare, erori de grup şi de bus
- 2 × porturi Ethernet RJ45
- Cu Switch integrat sau mod dual MAC
- 10 Mbps/100 Mbps

## **Principiu de funcţionare**

ateway-urile programabile BL20 pot fi lizate ca PLC-uri autonome sau ca PLCdescentralizate interconectate într-o rețea ntru procesare locală rapidă a semnalelor. ateway-urile BL20 constituie elementul principal al unei staţii BL20. Modulele de tensie BL20 comunică prin magistrala ernă cu gateway-ul și pot fi configurate dependent de protocolul sistemului fieldbus.

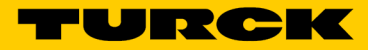

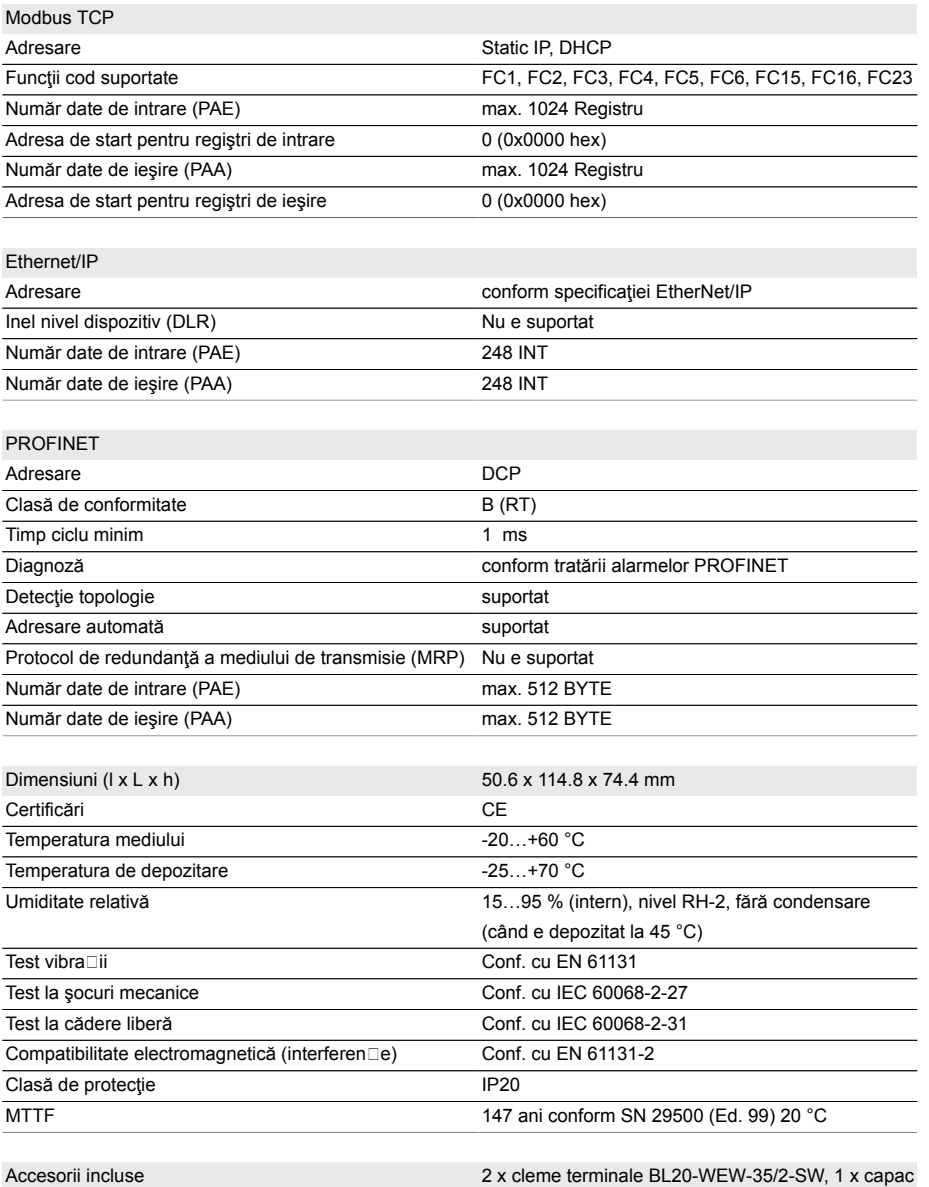

terminal BL20-ABPL

Hans Turck GmbH & Co.KG · D-45472 Mülheim an der Ruhr · Witzlebenstraße 7 · Tel. 0208 4952-0 · Fax 0208 4952-264 · more@turck.com · www.turck.com2 / 3

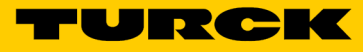

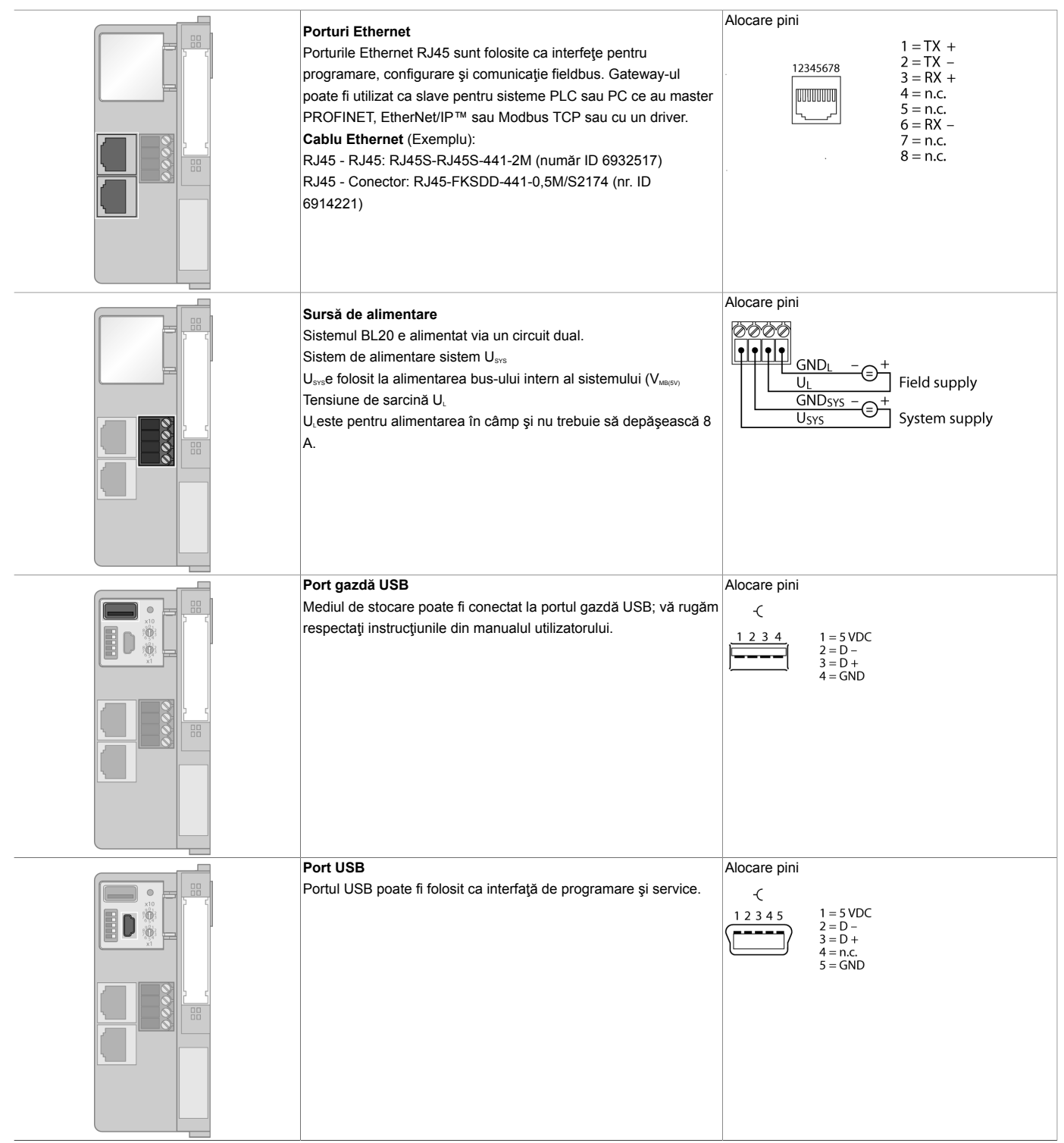